### Jump Code

The JVM code we generate for the following if statement is quite simple and efficient.

if (B) A = 1;

else

A = 0;

|     | iload 2  | ; | Push local #2 (B) onto stack   |
|-----|----------|---|--------------------------------|
|     | ifeq Ll  | ; | Goto L1 if B is O (false)      |
|     | iconst_1 | ; | Push literal 1 onto stack      |
|     | istore 1 | ; | Store stk top into local #1(A) |
|     | goto L2  | ; | Skip around else part          |
| L1: | iconst_0 | ; | Push literal 0 onto stack      |
|     | istore 1 | ; | Store stk top into local #1(A) |
| L2: |          |   | _                              |

# In contrast, the code generated for

```
if (F == G)
A = 1;
else
A = 0;
```

(where F and G are local variables of type integer) is significantly more complex:

```
iload 4
               ; Push local #4 (F) onto stack
              ; Push local #5 (G) onto stack
  iload 5
  if_icmpeq L1 ; Goto L1 if F == G
  iconst 0 ; Push 0 (false) onto stack
 goto L2 ; Skip around next instruction
L1:
  iconst 1 ; Push 1 (true) onto the stack
L2:
           ; Goto L3 if F==G is 0 (false)
; Push literal 1 onto stack
  ifeg L3
  iconst 1
  istore 1 ; Store top into local #1(A)
               ; Skip around else part
 qoto L4
L3:
  iconst 0
             ; Push literal 0 onto stack
  istore 1 ; Store top into local #1(A)
L4:
```

The problem is that in the JVM relational operators don't store a boolean value (0 or 1) onto the stack. Rather, instructions like if\_icmpeq do a *conditional branch*.

So we branch to a push of 0 or 1 just so we can test the value and do a *second* conditional branch to the else part of the conditional.

Why did the JVM designers create such an odd way of evaluating relational operators?

A moment's reflection shows that we rarely actually *want* the value of a relational or logical expression. Rather, we usually only want to do a conditional branch based on the expression's value in the context of a conditional or looping statement.

Jump code is an alternative representation of boolean values. Rather than placing a boolean value directly on the stack, we generate a conditional branch to either a true label or a false label. These labels are defined at the places where we wish execution to proceed once the boolean expression's value is known.

#### Returning to our previous example, we can generate **F==G** in jump code form as

| iload 4      | ; | Push 2 | local | #4 | (F) | onto | stack |
|--------------|---|--------|-------|----|-----|------|-------|
| iload5       |   | Push 1 | local | #5 | (G) | onto | stack |
| if_icmpne L1 | ; | Goto 1 | L1 if | F! | = G |      |       |

The label **L1** is the "false label." We branch to it if the expression **F** == **G** is false; otherwise, we "fall through," executing the code that follows. We can then generate the then part, defining **L1** at the point where the else part is to be computed. The code we generate is:

```
iload 4
              ; Push local #4 (F) onto stack
              ; Push local #5 (G) onto stack
  iload5
  if_icmpne L1 ; Goto L1 if F != G
  iconst 1
              ; Push literal 1 onto stack
  istore 1 ; Store top into local #1(A)
 goto L2
              ; Skip around else part
T.1:
             ; Push literal 0 onto stack
  iconst_0
  istore 1
              ; Store top into local #1(A)
L2:
```

This instruction sequence is significantly shorter (and faster) than our original translation. Jump code is routinely used in ifs, whiles and fors where we wish to alter flow- of- control rather than compute an explicit boolean value.

#### Jump code comes in two forms, JumpIfTrue and JumpIfFalse.

In JumpIfTrue form, the code sequence does a conditional jump (branch) if the expression is true, and "falls through" if the expression is false. Analogously, in JumpIfFalse form, the code sequence does a conditional jump (branch) if the expression is false, and "falls through" if the expression is true. We have two forms because different contexts prefer one or the other.

It is important to emphasize that even though jump code looks unusual, it is just an alternative representation of boolean values. We can convert a boolean value on the stack to jump code by conditionally branching on its value to a true or false label.

Similarly, we convert from jump code to an explicit boolean value, by placing the jump code's true label at a load of 1 and the false label at a load of 0.

## **Short-Circuit Evaluation**

Our translation of the && and || operators parallels that of all other binary operators: evaluate both operands onto the stack and then do an "and" or "or" operation.

But in C, C++, C#, Java (and most other languages), && and || are handled specially.

These two operators are defined to work in "short circuit" mode. That is, if the left operand is sufficient to determine the result of the operation, the right operand *isn't evaluated*.

In particular **a&&b** is defined as **if a then b else false**.

# Similarly **a**||**b** is defined as **if a then true else b**.

The conditional evaluation of the second operand isn't just an optimization—it's essential for correctness. For example, in (a!=0) & (b/a>100)we would perform a division by zero if the right operand were evaluated when a==0.

Jump code meshes nicely with the short- circuit definitions of && and ||, since they are already defined in terms of conditional branches.

In particular if **exp1** and **exp2** are in jump code form, then we need generate *no further code* to evaluate **exp1&&exp2**. To evaluate &&, we first translate exp1 into JumpIfFalse form, followed by exp2. If exp1 is false, we jump out of the whole expression. If exp1 is true, we fall through to exp2 and evaluate it. In this way, exp2 is evaluated only when necessary (when exp1 is true). Similarly, once exp1 and exp2 are in jump code form, exp1 | exp2 is easy to evaluate. We first translate exp1 into JumpIfTrue form, followed by exp2. If exp1 is true, we jump out of the whole expression. If exp1 is false, we fall through to exp2 and evaluate it. In this way, exp2 is evaluated only when necessary (when exp1 is false).

# As an example, let's consider if ((A>0)||(B<0 && C==10)) A = 1; else A = 0;</pre>

Assume **A**, **B** and **C** are all local integers, with indices of 1, 2 and 3 respectively.

We'll produce a JumpIfFalse translation, jumping to label F (the else part) if the expression is false and falling through to the then part if the expression is true.

Code generators for relational operators can be easily modified to produce both kinds of jump code—we can either jump if the relation holds

#### (JumpIfTrue) or jump if it doesn't hold (JumpIfFalse). We produce the following JVM code sequence which is quite compact and efficient.

| iload 1     | . Buch local $\#1$ (A) onto stack |  |  |
|-------------|-----------------------------------|--|--|
|             | ; Push local #1 (A) onto stack    |  |  |
| ifgt Ll     | ; Goto L1 if A > 0 is true        |  |  |
| iload 2     | ; Push local #2 (B) onto stack    |  |  |
| ifge F      | ; Goto F if B < 0 is false        |  |  |
| iload 3     | ; Push local #3 (C) onto stack    |  |  |
| bipush 10   | ; Push a byte immediate (10)      |  |  |
| if_icmpne F | ; Goto F if C != 10               |  |  |
| L1:         |                                   |  |  |
| $iconst_1$  | ; Push literal 1 onto stack       |  |  |
| istore 1    | ; Store top into local #1(A)      |  |  |
| goto L2     | ; Skip around else part           |  |  |
| F:          |                                   |  |  |
| iconst_0    | ; Push literal 0 onto stack       |  |  |
| istore 1    | ; Store top into local #1(A)      |  |  |
| L2:         |                                   |  |  |

First **A** is tested. If it is greater than zero, the control expression must be true, so we skip the rest of the expression and execute the then part. Otherwise, we continue evaluating the control expression.

We next test **B**. If it is greater than or equal to zero, **B<0** is false, and so is the whole expression. We therefore branch to label **F** and execute the else part.

Otherwise, we finally test **c**. If **c** is not equal to 10, the control expression is false, so we branch to label **F** and execute the else part.

If **c** is equal to 10, the control expression is true, and we fall through to the then part.

## For Loops

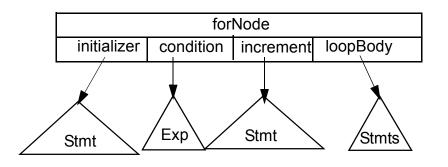

For loops are translated much like while loops.

The AST for a for loop adds subtrees corresponding to loop initialization and increment.

For loops are expected to iterate many times. Therefore after executing the loop initialization, we skip past the loop body and increment code to reach the termination

# condition, which is placed at the bottom of the loop.

```
{Initialization code}
  qoto
         L1
L2:
  {Code for loop body}
  {Increment code}
T.1 :
  {Condition code}
  ifne L2 ; branch to L2 if true
cq(){ // for forLoopNode
   String skip = genLab();
   String top = genLab();
   initializer.cg();
   branch(skip);
   defineLab(top);
   loopBody.cg();
   increment.cg();
   defineLab(skip);
   condition.cg();
   branchNZ(top);
```

}

```
As an example, consider this
loop (i and j are locals with
variable indices of 1 and 2)
for (i=100;i!=0;i--) {
    i = i;
}
The JVM code we generate is
 bipush 100 ; Push 100
 istore 1 ; Store into #1 (i)
 goto L1 ; Skip to exit test
L2:
 iload 1 ; Push local #1 (i)
 istore 2 ; Store into #2 (j)
 iload 1 ; Push local #1 (i)
 iconst_1 ; Push 1
 isub
           ; Compute i-1
 istore 1 ; Store i-1 into #1 (i)
L1:
 iload 1 ; Push local #1 (i)
 ifne L2
            : Goto L2 if i is != 0
```

Java, C# and C++ allow a local declaration of a loop index as part of initialization, as illustrated by the following for loop

```
for (int i=100; i!=0; i--) {
    j = i;
}
```

Local declarations are automatically handled during code generation for the initialization expression. A local variable is declared within the current frame with a scope limited to the body of the loop. Otherwise translation is identical.